## The ACCENT Compiler Compiler

A compiler compiler for the entire class of context-free languages

### Valentin Ziegler

<mailto:ziegler@informatik.hu-berlin.de>

### 3. Juli 2003

## Accent

- "Compiler Compiler" für beliebige kontextfreie Grammatiken
- entwickelt von der Fraunhofer FIRST
- veröffentlicht als freie Software (GPL v2)

## Accent

- "Compiler Compiler" Wirklich ? für beliebige kontextfreie Grammatiken
- entwickelt von der Fraunhofer FIRST
- veröffentlicht als freie Software (GPL v2)
- reiner Parsergenerator

# Gliederung

- Einleitung/Überblick
- Integration und benötigte Lexerfunktionen
- Accent Parsergenerator
- Parsertechnik und generierter Code
- Fazit

## Accent: Ein kurzer Überblick

- erzeugt C-Code aus Spezifikationsdatei In dieser definiert:
	- Regeln der Grammatik (in EBNF Variante)
	- "Semantik" zu den Regeln (C-Code)
- jede EBNF Grammatik ist erlaubt
- auf Zusammenarbeit mit (f)lex ausgelegt

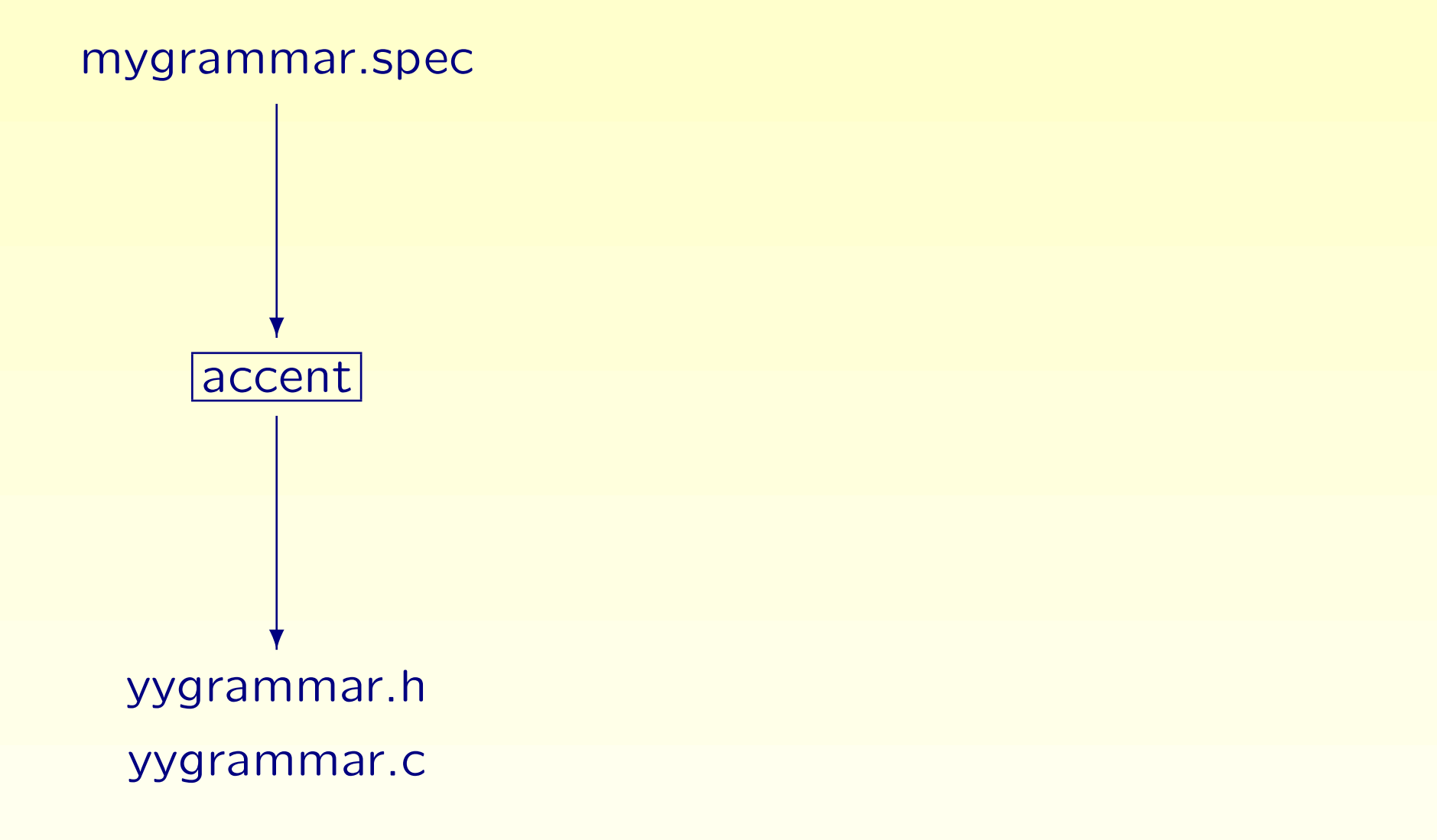

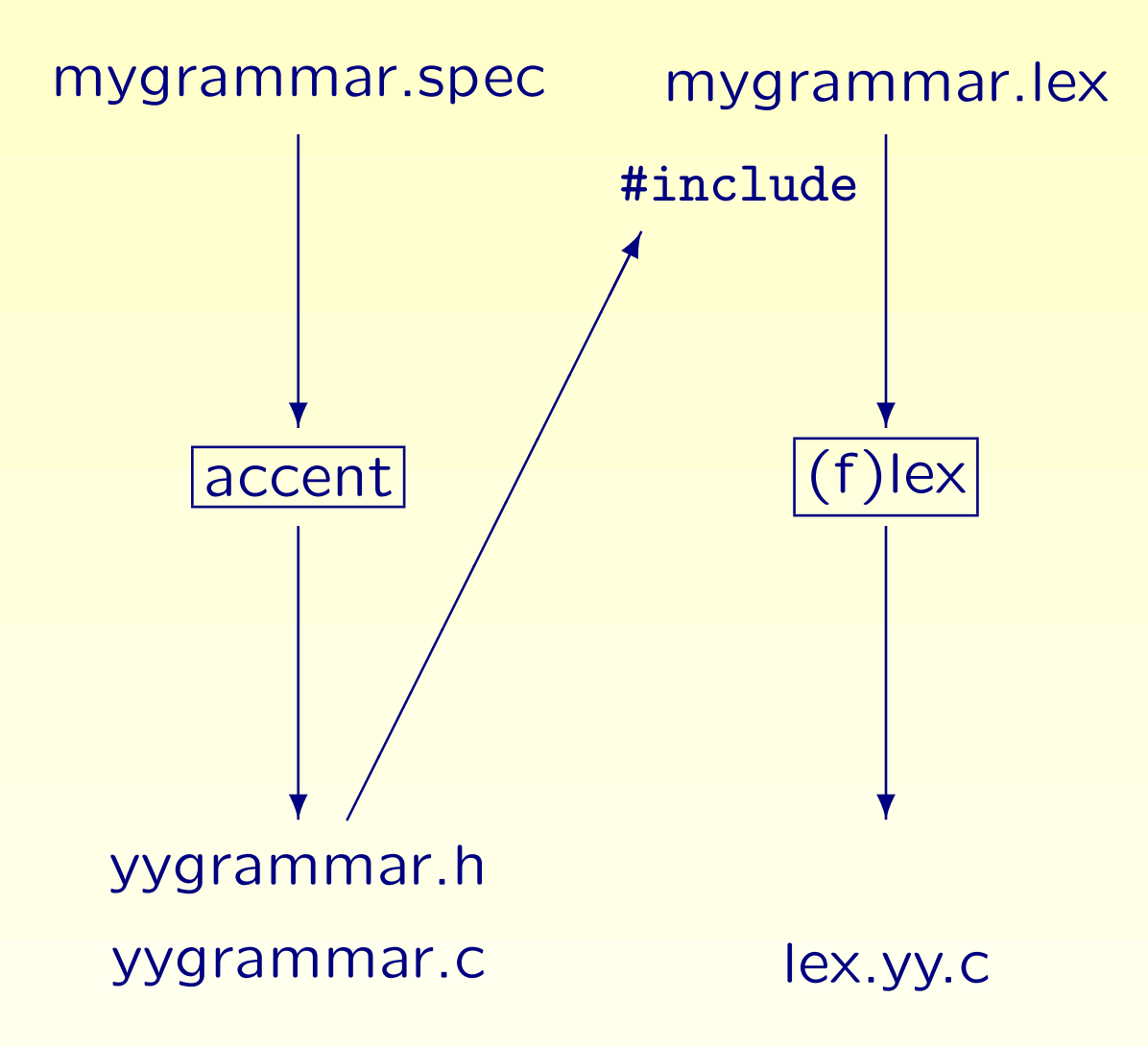

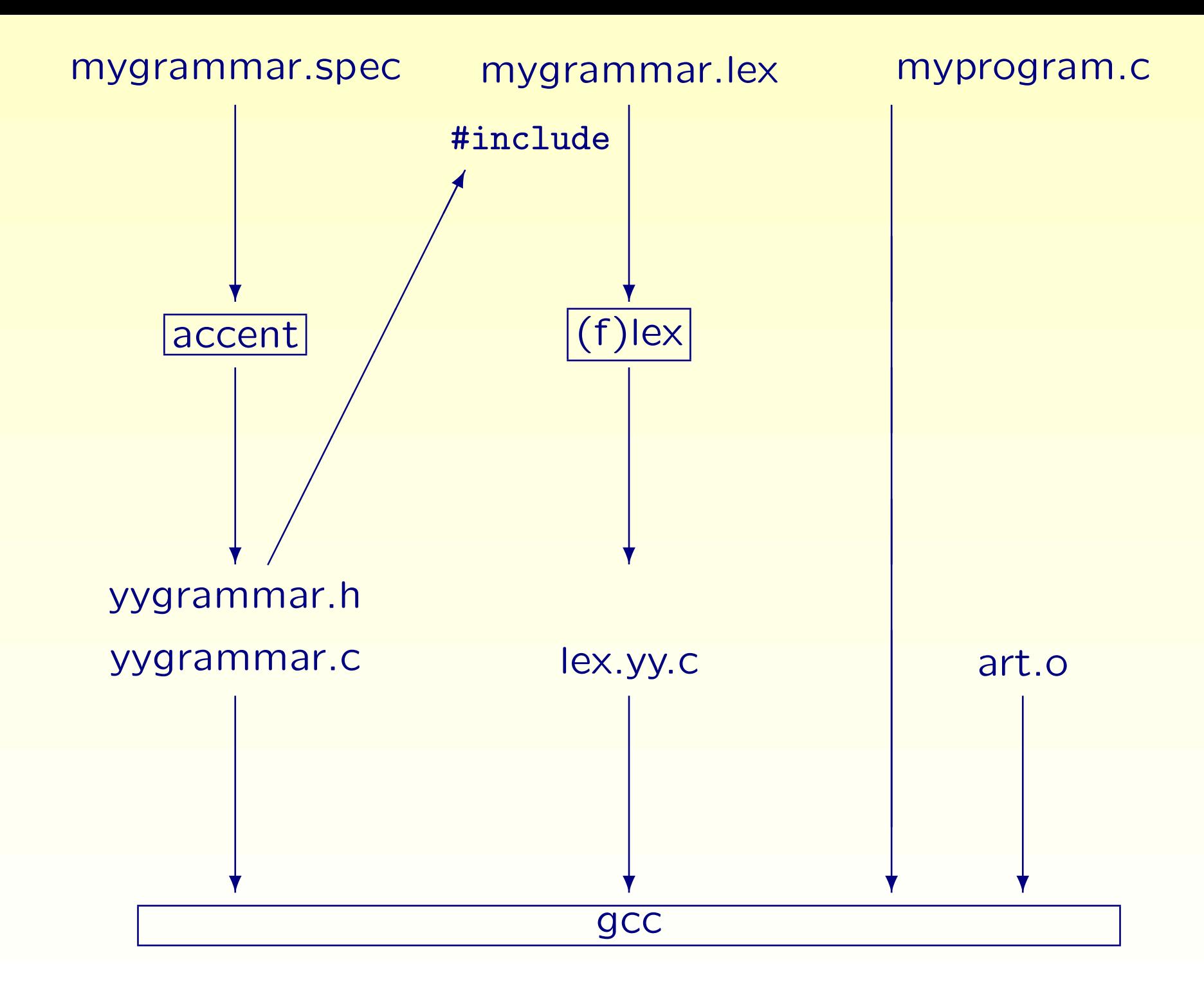

## Benötigte Lexerfunktionen

muss bereitgestellt werden:

- Funktion int yylex ();
- Variable YYSTYPE yylvalue;

Rückgabewert yylex : numerische ID des aktuellen Tokens gemäß erzeugter Datei yygrammar.h

Macro YYSTYPE standardmäßig long, kann vom Nutzer umdefiniert werden

### Einbau in Hauptprogramm

Integration des generierten Parsers in ein Programm:

- yyerror (char\* msg) muss implementiert werden wird vom Parser im Fehlerfall aufgerufen
- bei Benutzung von (f)lex ist ggf. yyin zu setzen und yywrap zu implementieren
- start des Parsers durch Aufruf von yyparse ();

## Aufbau Accent-Spezifikationsdatei ("spec-file")

## Drei Teile:

- "global prelude"(optional)
- Token-Deklarationen (optional)
- Regeln und Semantik

#### global prelude

```
%prelude {
  /* beliebiger C-Code */
}
```
- Inhalt des Blockes wird an den Anfang der generierten Datei übernommen
- kann weggelassen werden, muss bei Verwendung aber am Anfang des Spec-files stehen

### Token Deklarationen

- wird mit %token eingeleitet
- enthält durch Kommata separierte Liste der verwendeten Terminal-Bezeichner
- abgeschlossen durch Semikolon Beispiel:

%token KW\_IF, KW\_ELSE, ...;

• Einzeichen-Token müssen nicht deklariert werden

## Regeln

;

eine Regel (ohne Semantik) hat die Form

nichtterminalID : RegelKoerper

wobei ein elementarer Regelkörper aus Listen von Nichtterminalen und Tokens besteht

erste Regel im spec-file stellt Startsymbol

## Operatoren auf Regelkörpern

- Sind  $\varphi, \psi$  Regelkörper, so sind auch
	- $\varphi | \psi$  (Alternative)
		- $\varphi$ ? (Option)
	- $\varphi +$  (Wiederholung)
	- $(\varphi)$  (Gruppierung)
- Regelkörper.
- Interpretation der Operatoren gemäß EBNF Semantik

#### Semantik zuweisen: "semantic blocks"

semantik blocks...

- sind C-Statements in geschweiften Klammern
- dürfen an beliebiger Stelle im Regelkörper stehen:

fiend:

;

```
'c' { prf("Got Cop"); } O 'p'
```

```
| { prf("Going"); } 'c' O {prf(" to get Cow")} 'w'
```
• werden entsprechend der Reihenfolge, in der sie im Ableitungsbaum auftreten, aufgerufen

#### Semantik zuweisen: "semantic blocks"

semantik blocks...

- sind C-Statements in geschweiften Klammern
- dürfen an beliebiger Stelle im Regelkörper stehen:

fiend:

;

```
'c' { prf("Got Cop"); } O 'p'
```

```
| { prf("Going"); } 'c' O {prf(" to get Cow")} 'w'
```
• werden entsprechend der Reihenfolge, in der sie im Ableitungsbaum auftreten, aufgerufen Beispiel macht deutlich: Gesammter Ableitungsbaum muss bekannt sein, bevor Semantik-Blöcke ausgeführt werden können !

- Nichtterminalen können optionale Parameter zugeordnet werden
	- unterteilt in Eingabe- und Ausgabeparameter
	- können in Semantik-Blöcken beschrieben und gelesen werden
- Liste der Parameter wird in Regelkopf deklariert: nonterminal <%in paramlist %out paramlist > wobei paramlist eine durch Kommata getrennte Liste von typisierten Bezeichnern ist

Beispiel:

blowup\_term<%in float p, float q %out float n> :

- bei Benutzung eines Nichtterminals im Regelkörper müssen dessen Parameter mit Bezeichnern belegt werden:
- blowup\_term<%in float p, float q %out float n> : blowup\_term<q,q,x> '+' factor<p,q,y>  $\{ *n = (x+y)*p; \}$
- innerhalb eines Semantik-Blockes verfügbar:
	- alle im Regelkopf deklarierten Eingabe-Parameter
	- alle im Regelkopf deklarierten Ausgabe-Parameter
	- alle Ausgabe-Parameter von im Regelkörper vorhergehenden Einträgen

Kurzschreibweisen:

- Typen können optional ausgelassen werden, Parameter erhalten automatisch den Typ YYSTYPE
- werden %in, %out ausgelassen, so werden alle Parameter zu Ausgabeparametern

Beispiel:

A<%out YYSTYPE a, YYSTYPE b>

ist äquivalent zu

 $A \leq a, b \geq b$ 

jedem Token ist generisch ein Ausgabeparameter vom Typ YYSTYPE zugewiesen:

%token NUMBER;

sum<n>:

NUMBER $\langle x \rangle$ '+' NUMBER $\langle y \rangle$  {\*n = x + y;}

## Mehrdeutige Grammatiken

es gibt Grammatiken, in welchen ein Wort verschiedene Ableitungen besitzt

- Accent merkt dies nicht während der Parsergeneration
- zur Laufzeit wird festgestellt, falls Eingabe mehrere Ableitungspfade besitzt

## Mehrdeutige Grammatiken

es gibt Grammatiken, in welchen ein Wort verschiedene Ableitungen besitzt

- Accent merkt dies nicht während der Parsergeneration
- zur Laufzeit wird festgestellt, falls Eingabe mehrere Ableitungspfade besitzt
- Accent Parser bricht beim Auftreten einer Mehrdeutigkeit mit Fehlerausgabe ab !

## Auflösung von Mehrdeutigkeiten

Prioritäten für Alternativen vergeben

- anfügen von %prio <const int> hinter jeder Alternative
- bei Konflikten zwischen mehreren möglichen Alternativen wird Pfad über Alternative mit der höchsten Priorität gewählt

## Auflösung von Mehrdeutigkeiten

Auswahl kürzester/längster Ableitungen

- Einfügen des Schlüsselwortes %short vor einem Nichtterminal bewirkt, das die kürzest mögliche Ableitung ausgewählt wird
- analog bewirkt %long Auswahl der längsten möglichen Ableitung

### Technik hinter Accent

Jede EBNF Grammatik ist auflösbar nach BNF.

Wir betrachten im folgenden nur noch Grammatiken, deren Regelkörper lediglich Alternativen beinhalten !

## Erzeugter Code: Realisierung der Semantik

- Ableitungsbaum zum Zeitpunkt der Ausführung bereits bekannt
- ⇒ zu jeder Regel kann eine einfache Funktion generiert werden
- $A ::= B|C$  wird zu

```
void A() {
  switch (yyselect()) {
    case B:
      B (); break;
    case C:
      C (); break;
  }
```
### Erzeugte Funktion für Regel

- Parameter der Regel werden zu Aufrufparametern der Funktion
- ein switch-statement für den gesammten Regelkörper:
	- $-$  cases stehen für einzelne Alternativen
	- rekursiver Aufruf der Funktionen von in Alternative enthalten Nichtterminalen
- Semantik-Blöcke werden 1:1 an die entsprechenden Stellen der Funktion kopiert

Exhaustive Parsing ist eine effiziente Realisierung einer Breitensuche über den Syntaxbaum zum finden einer Ableitung des Eingabewortes.

- klappt mit allen kontextfreien Sprachen
- kubische Laufzeit zum finden einer Ableitung

- jeder Regel  $R ::= A_1A_2...|B_1B_2...|C_1...$  wird pro Alternative eine (benannte) Liste zugeordnet:
- $R : A_1A_2 \ldots$
- $R:B_1B_2...$
- $R$  : ...

. . .

eine Instanz ist eine dieser Listen zusammen mit einem Positionsindex und einem Zeiger auf eine andere Instanz

- jeder Regel  $R ::= A_1A_2...|B_1B_2...|C_1...$  wird pro Alternative eine (benannte) Liste zugeordnet:
- $R : A_1A_2 \ldots$
- $R:B_1B_2\ldots$
- $R$  : ...

. . .

- eine Instanz ist eine dieser Listen zusammen mit einem Positionsindex und einem Zeiger auf eine andere Instanz
- Notation (ohne Zeiger):  $R: A_1 * A_2 A_3$ , wobei  $*$  den Positionsindex kennzeichnet

Sei S Startsymbol der Grammatik

Parser erzeugt schrittweise Mengen  $I_0, I_1, \ldots$  von Instanzen:

- gestartet wird mit der Menge  $\{\emptyset : *S\langle eof \rangle\}$
- im Schritt i wird die Menge  $I_{i-1}$  zusammen mit gelesenen Token zur Menge  $I_i$  transformiert.
- Akzeptanzbedingung:  $\{\emptyset : S\langle eof \rangle * \} \in I_i$
- Verwerfen bei  $S_i = \emptyset$

- ein Schritt beinhaltet drei Aktionen:
	- Vorhersage
	- Vervollständigung
	- Scanner-Schritt

### Exhaustive Parsing: Vorhersage

- Wir befinden uns in Schritt i.
- falls Instanz  $k$  in  $I_i$  der Form
- $k = R : \cdots * N \dots$  Next micht-Terminal
- existiert, ersetzen wir diese durch neue Instanzen
- $N : *N_1 \ldots$   $N : N_1 \ldots$  ist gültige Liste und setzen den Zeiger dieser Instanzen auf  $k$

### Exhaustive Parsing: Vervollständigung

falls Instanz  $k$  in  $I_i$  existiert, deren Positionsindex das Ende der Liste erreicht hat, wird diese durch Kopie der Zeiger-Instanz ersetzt

Der Positionsindex jener Kopie wird erhöht.

### Exhaustive Parsing: Scanner-Schritt

- Sei t das in Schritt i gelesene Token.
- für alle Instanzen in  $I_i$  der Form:
- $R : \cdots * t \dots$
- wird der Positionsindex erhöht
- alle anderen Instanzen werden aus  $I_i$  entfernt

## Exhaustive Parsing: Schritt

- Ablauf Schritt i:
	- starte mit  $I_i := I_{i-1}$
	- führe wiederholt Vorhersage und Vervollständigung aus, bis sich nichts mehr ändert
	- mache Scanner-Schritt

Korrektheit des Verfahrens ist leicht einzusehen Laufzeitanalyse kompliziert, Ergebnis:  $O(n^3)$ (n ist Anzahl der Token)

## Fazit

- Grammatiken ohne grossen Aufwand implementierbar
- Möglichkeiten, Semantik auf einfache Art einzubauen

Jedoch:

- muss man sich weiterhin mit lex "ärgern"
- Fehlerbehandlung nicht sinnvoll möglich
- Speicherbedarf und Abarbeitungszeit deutlich höher als bei prädiktiven Parsern

somit nur bedingt einsetzbar im Compilerbau schnelle Entwicklung diverser Tools oder Prototypen möglich